### ФЕДЕРАЛЬНОЕ АГЕНТСТВО ЖЕЛЕЗНОДОРОЖНОГО ТРАНСПОРТА

Федеральное государственное бюджетное образовательное учреждение высшего образования «Иркутский государственный университет путей сообщения» **Красноярский институт железнодорожного транспорта** – филиал Федерального государственного бюджетного образовательного учреждения высшего образования «Иркутский государственный университет путей сообщения» (КрИЖТ ИрГУПС)

УТВЕРЖДАЮ

Председатель секции СОП канд. техн. наук Е.М. Лыткина

«17» марта 2020 г. Протокол № 8

# **Б1.В.ДВ.11.02 Интеллектуальные транспортные системы**

## рабочая программа дисциплины

Направление подготовки – 23.03.01 Технология транспортных процессов Профиль подготовки – Логистика и менеджмент на транспорте Программа подготовки – прикладной бакалавриат Квалификация выпускника – бакалавр Форма обучения – заочная Нормативный срок обучения – 5 лет Кафедра-разработчик программы – Эксплуатация железных дорог

Общая трудоемкость в з.е. – 3 Формы промежуточной аттестации на курсах: Часов по учебному плану  $-108$  зачет  $-3$ ;

#### **Распределение часов дисциплины по курсам**

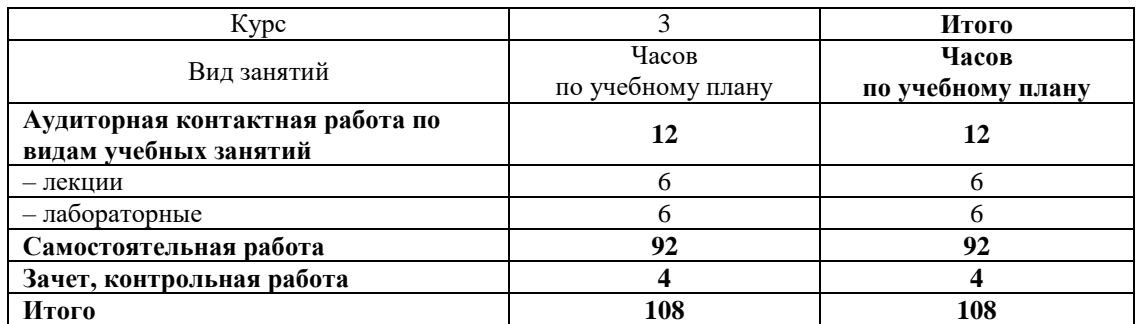

Рабочая программа дисциплины разработана в соответствии с ФГОС ВО по направлению подготовки 23.03.01 «Технология транспортных процессов» (уровень бакалавриата), утвержденным Приказом Министерства образования и науки Российской Федерации от 06.03.2015 г. № 165, и на основании учебного плана по направлению подготовки 23.03.01 «Технология транспортных процессов», профиль «Логистика и менеджмент на транспорте», утвержденного приказом ректора ИрГУПС от 08 мая 2020 г. № 268-1.

Программу составил:

ст. преподаватель  $\mathcal{A}_{\mathcal{A}}$  — Н.В. Лучковская

Рабочая программа дисциплины обсуждена и рекомендована к применению в образовательном процессе для обучения обучающихся по направлению подготовки 23.03.01 «Технология транспортных процессов», профиль Логистика и менеджмент на транспорте на заседании кафедры «Эксплуатация железных дорог».

Протокол от «17» марта 2020г. №8 Срок действия программы: 2020-2025 гг.

И.о.зав. кафедрой, канд.техн.наук Е.М. Лыткина Е.М. Лыткина

Согласовано:

Заведующий библиотекой Е.А. Евдокимова

# **1 ЦЕЛИ И ЗАДАЧИ ОСВОЕНИЯ ДИСЦИПЛИНЫ**

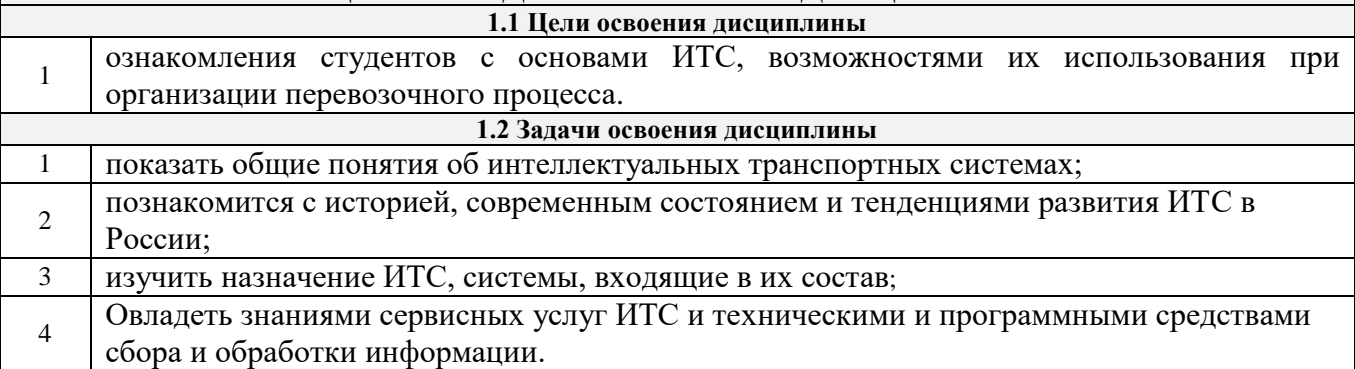

## **2 МЕСТО ДИСЦИПЛИНЕ В СТРУКТУРЕ ОПОП**

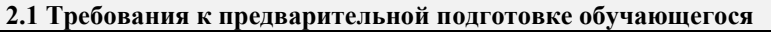

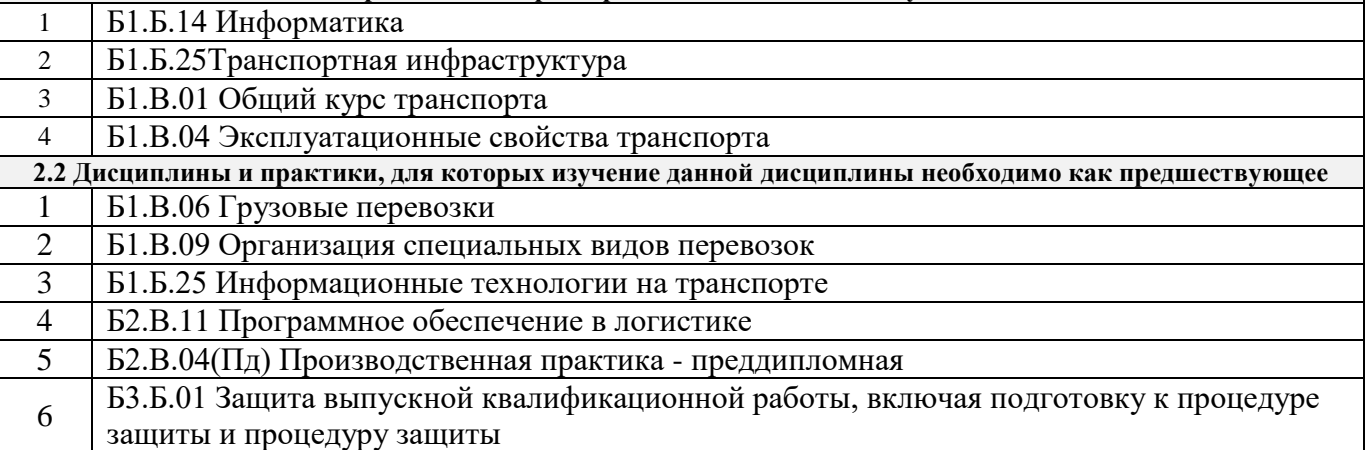

### **3 ПЛАНИРУЕМЫЕ РЕЗУЛЬТАТЫ ОБУЧЕНИЯ ПО ДИСЦИПЛИНЕ, СООТНЕСЕННЫЕ С ПЛАНИРУЕМЫМИ РЕЗУЛЬТАТАМИ ОСВОЕНИЯ ОБРАЗОВАТЕЛЬНОЙ ПРОГРАММЫ**

 **ОПК-1** способностью решать стандартные задачи профессиональной деятельности на основе информационной и библиографической культуры с применением информационнокоммуникационных технологий и с учетом основных требований информационной безопасности

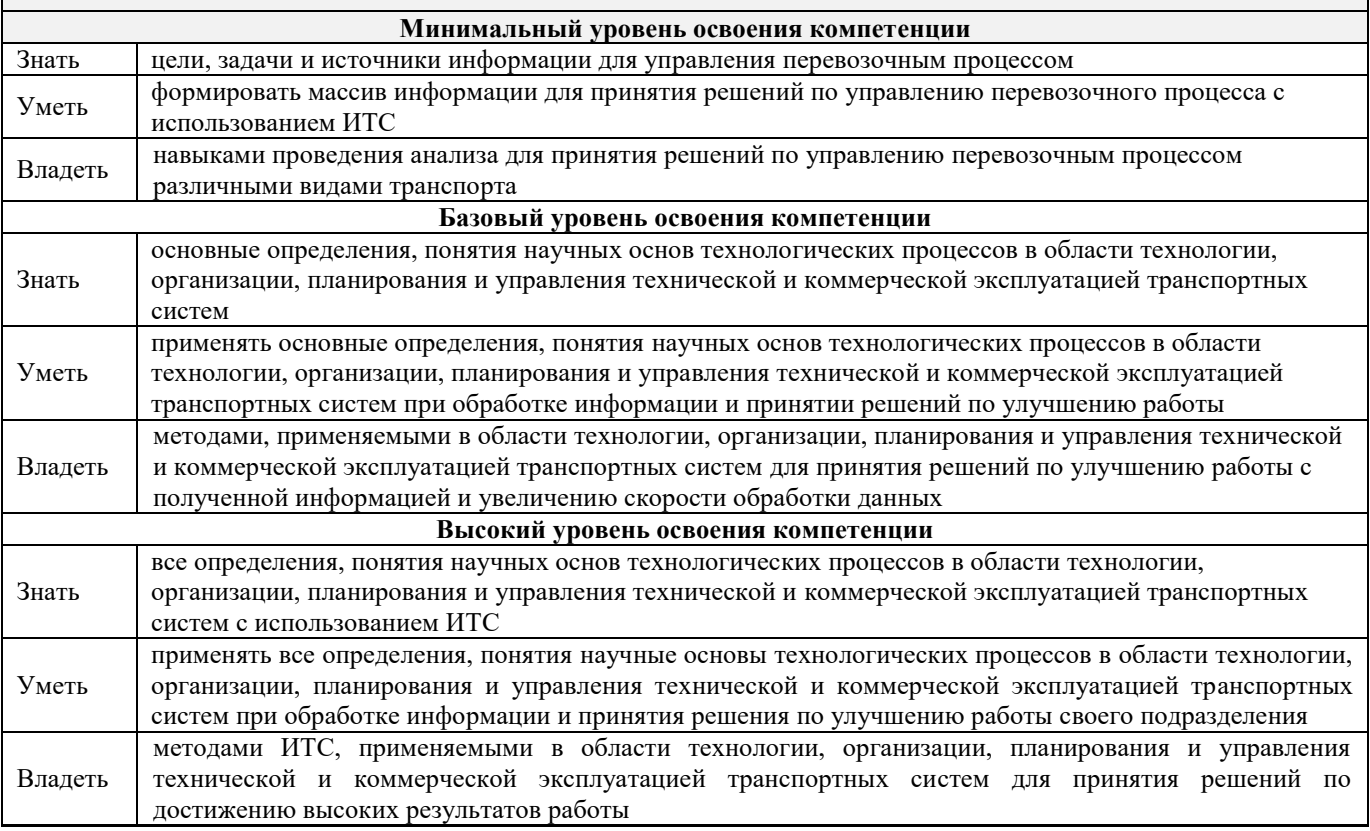

**ПК-31:** способностью к кооперации с коллегами по работе в коллективе, к совершенствованию документооборота в сфере планирования и управления оперативной деятельностью транспортной организации

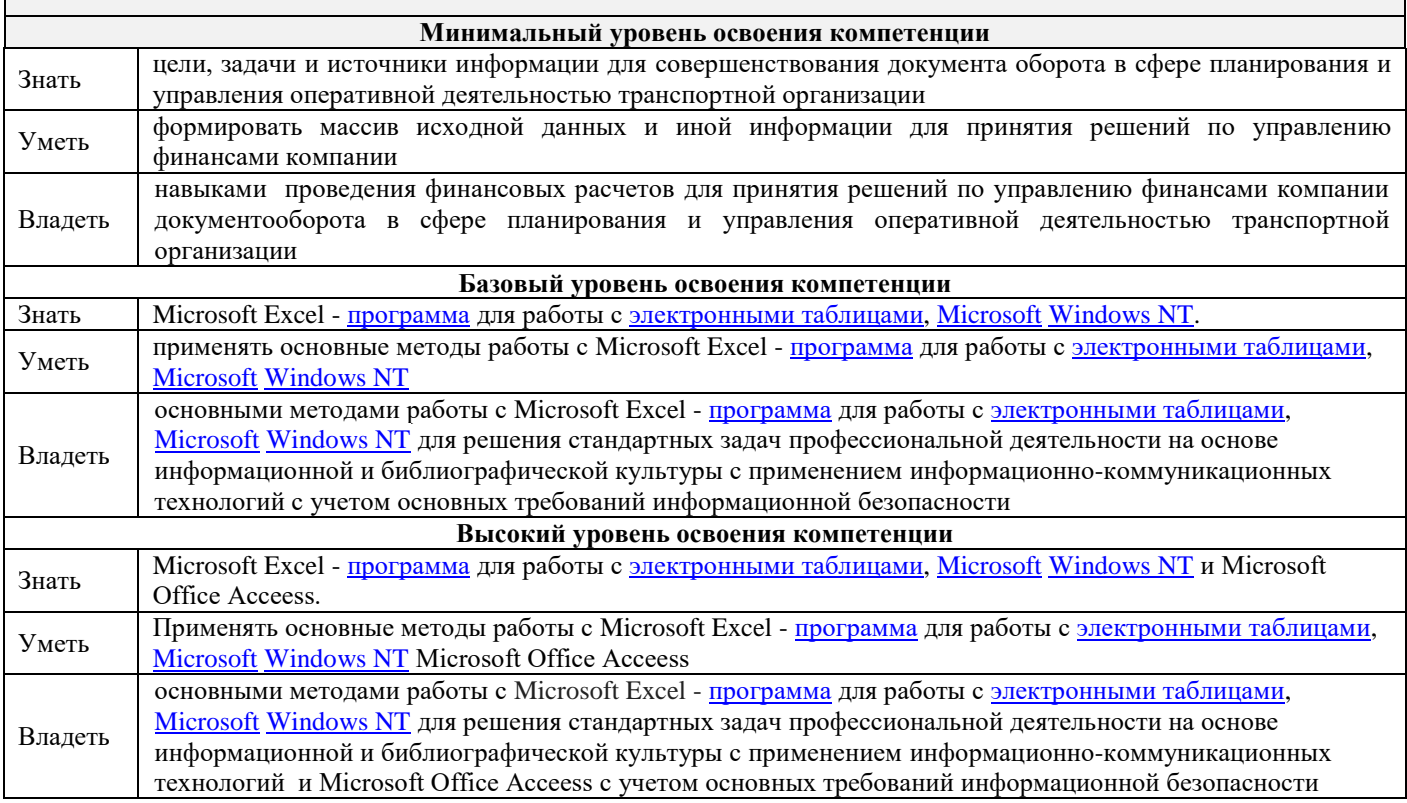

#### **В результате освоения дисциплины обучающийся должен**

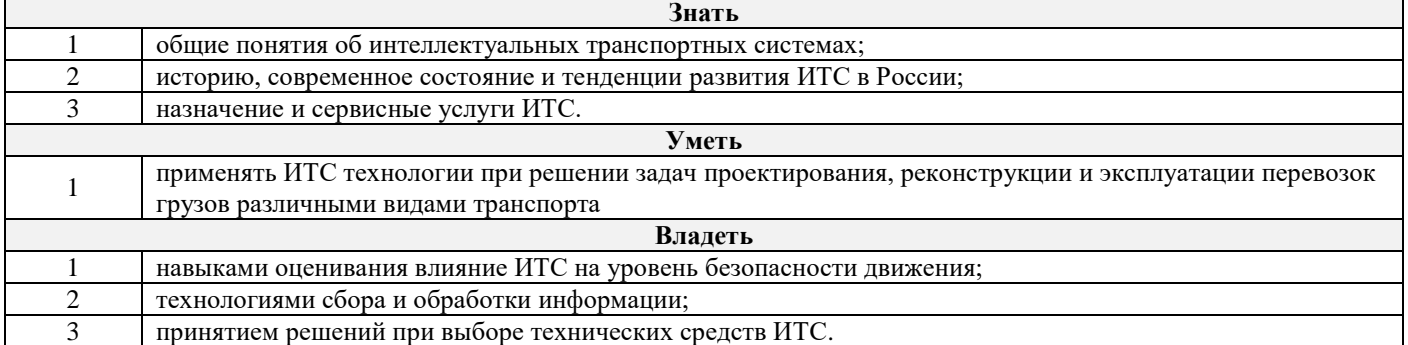

### **4 СТРУКТУРА И СОДЕРЖАНИЕ ДИСЦИПЛИНЫ**

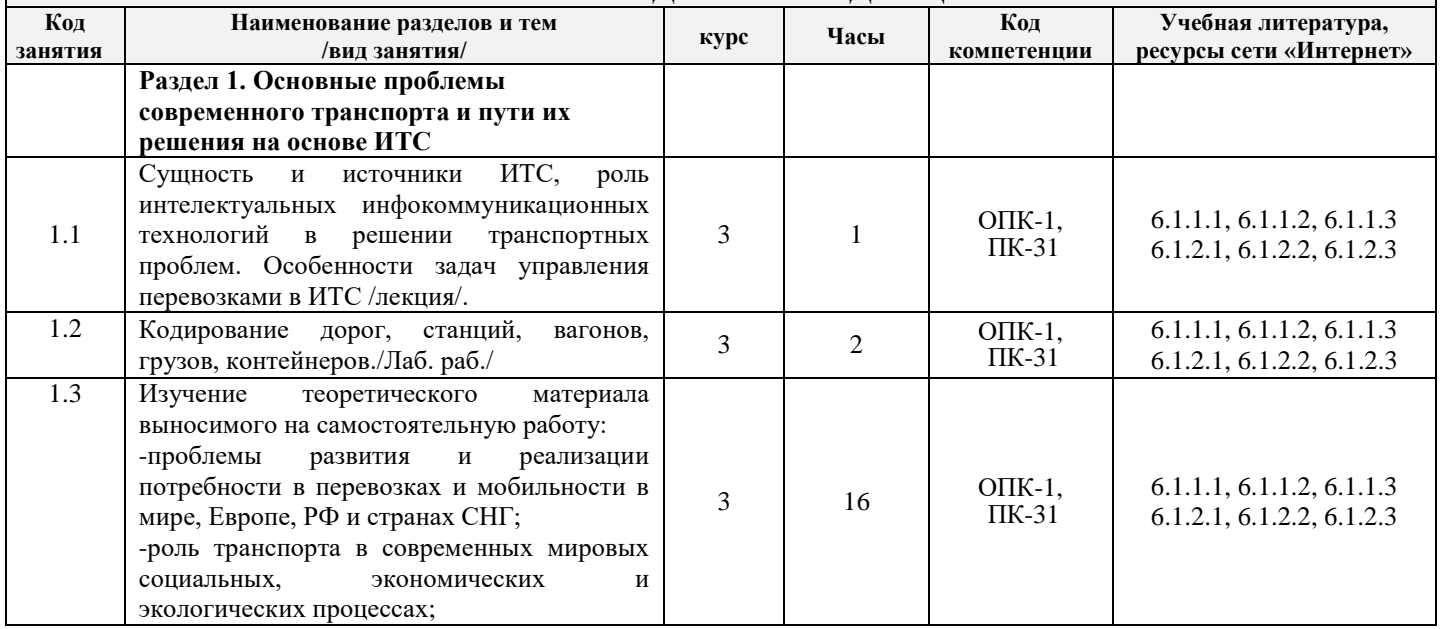

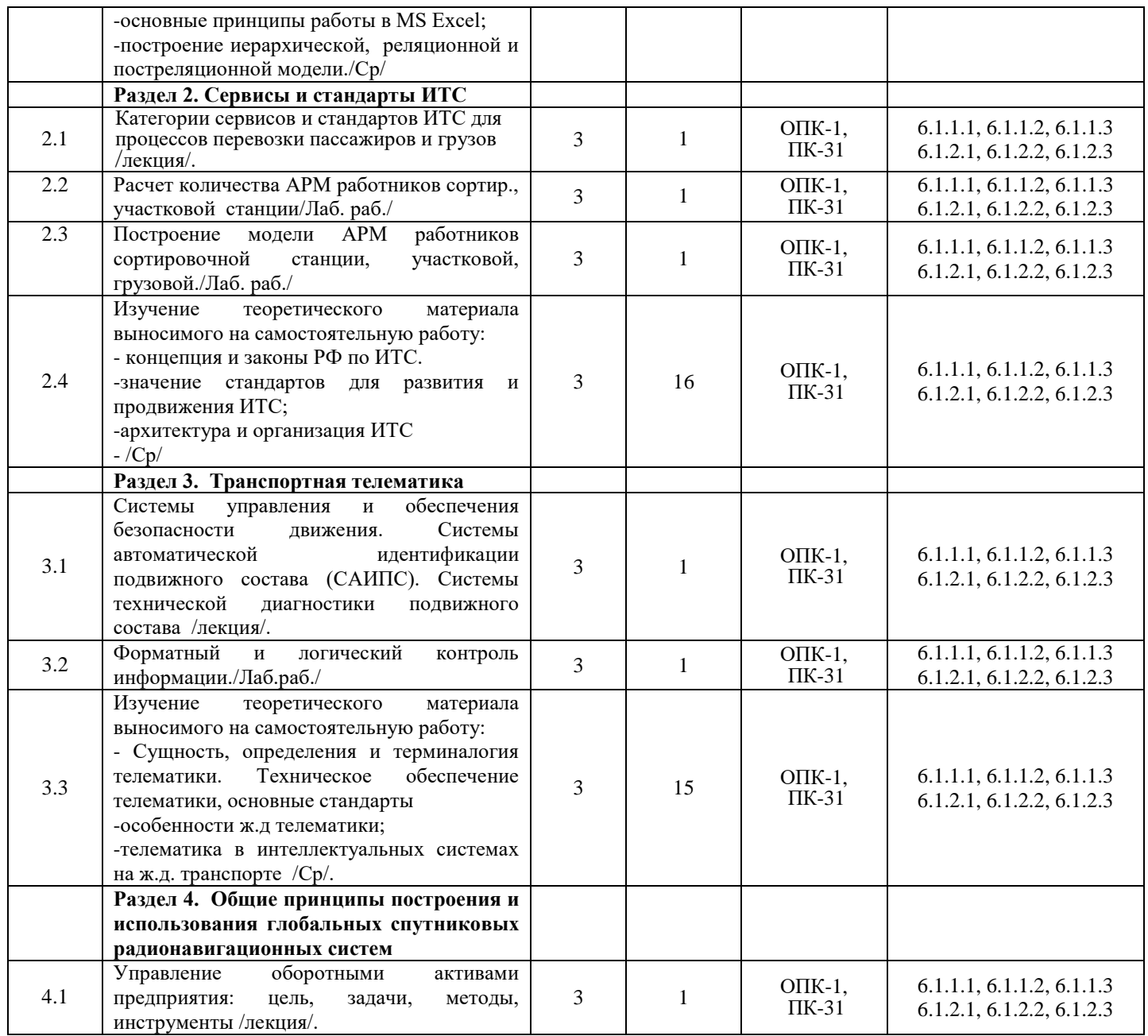

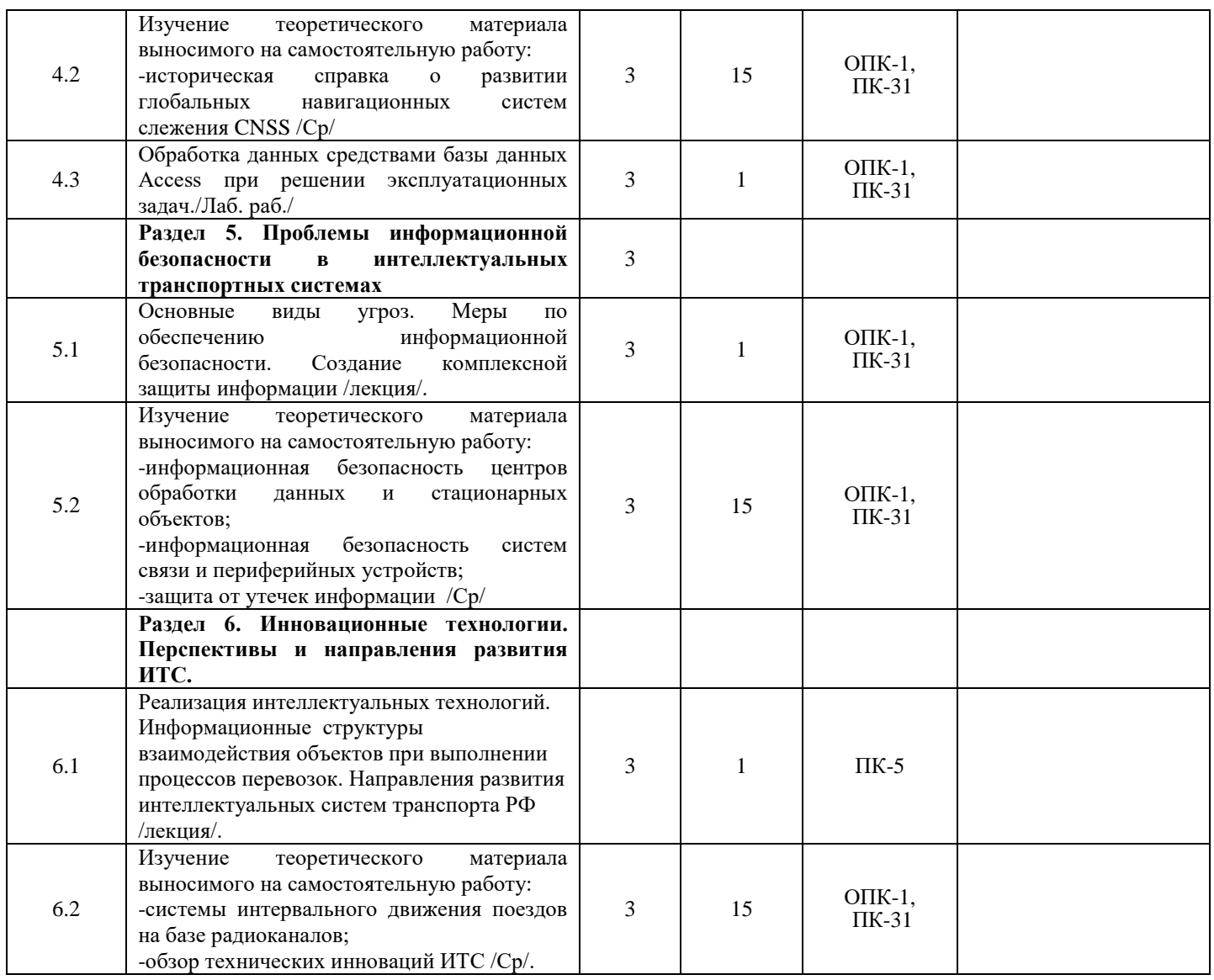

### **5 ФОНД ОЦЕНОЧНЫХ СРЕДСТВ ДЛЯ ПРОВЕДЕНИЯ ТЕКУЩЕГО КОНТРОЛЯ УСПЕВАЕМОСТИ И ПРОМЕЖУТОЧНОЙ АТТЕСТАЦИИ ОБУЧАЮЩИХСЯ ПО ДИСЦИПЛИНЕ**

Фонд оценочных средств для проведения текущего контроля успеваемости и промежуточной аттестации по дисциплине разработан в соответствии с Положением о формировании фондов оценочных средств для проведения текущего контроля успеваемости, промежуточной и государственной итоговой аттестации № П.312000.06.7.188-2017.

Фонд оценочных средств для проведения текущего контроля успеваемости и промежуточной аттестации по данной дисциплине представлен в приложении № 1 к рабочей программе дисциплины и размещен в электронной информационно-образовательной среде Университета, доступной обучающемуся через его личный кабинет.

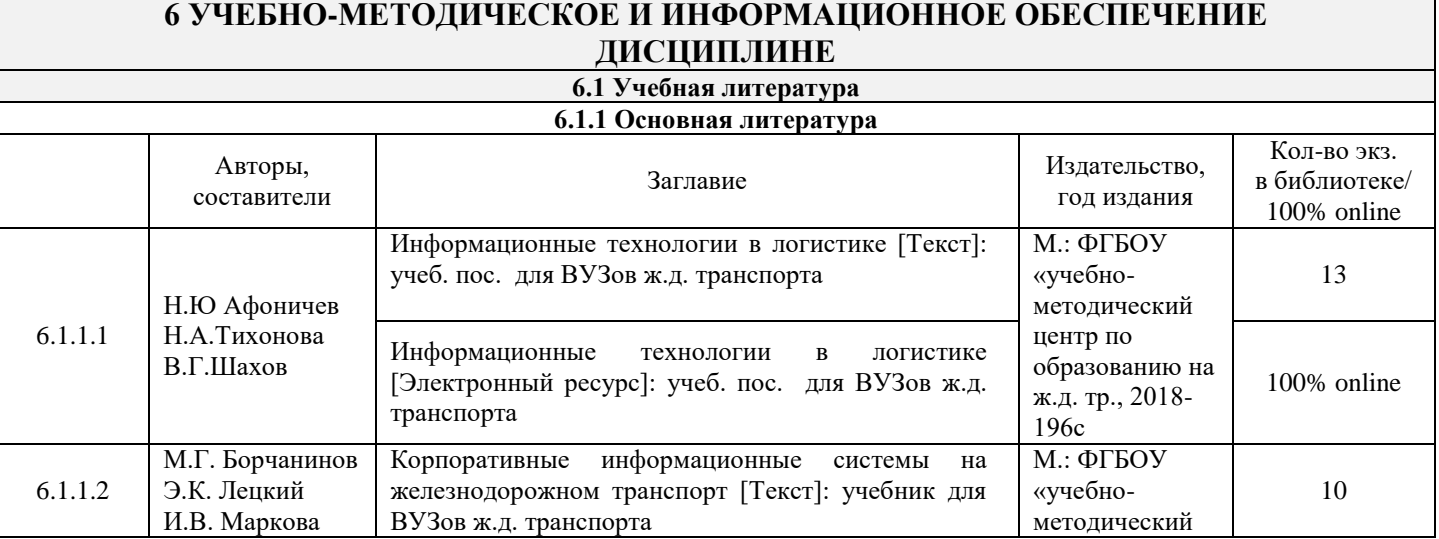

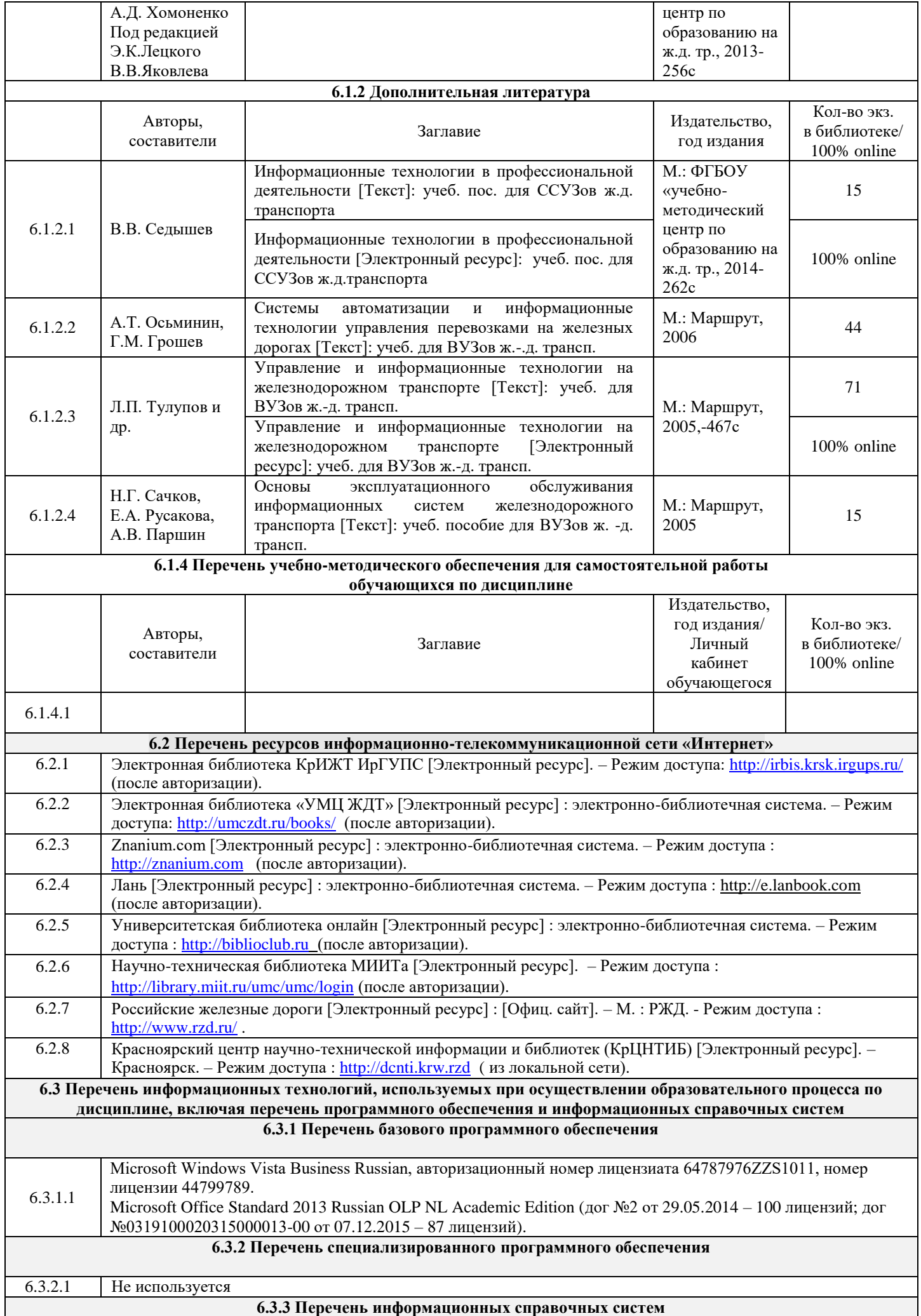

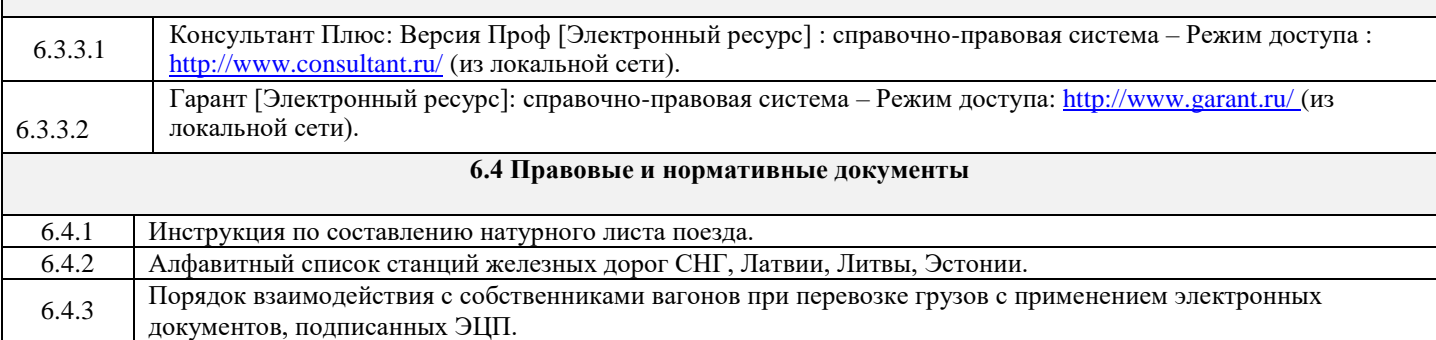

### **7 ОПИСАНИЕ МАТЕРИАЛЬНО-ТЕХНИЧЕСКОЙ БАЗЫ, НЕОБХОДИМОЙ ДЛЯ ОСУЩЕСТВЛЕНИЯ ОБРАЗОВАТЕЛЬНОГО ПРОЦЕССА ПО ДИСЦИПЛИНЕ**

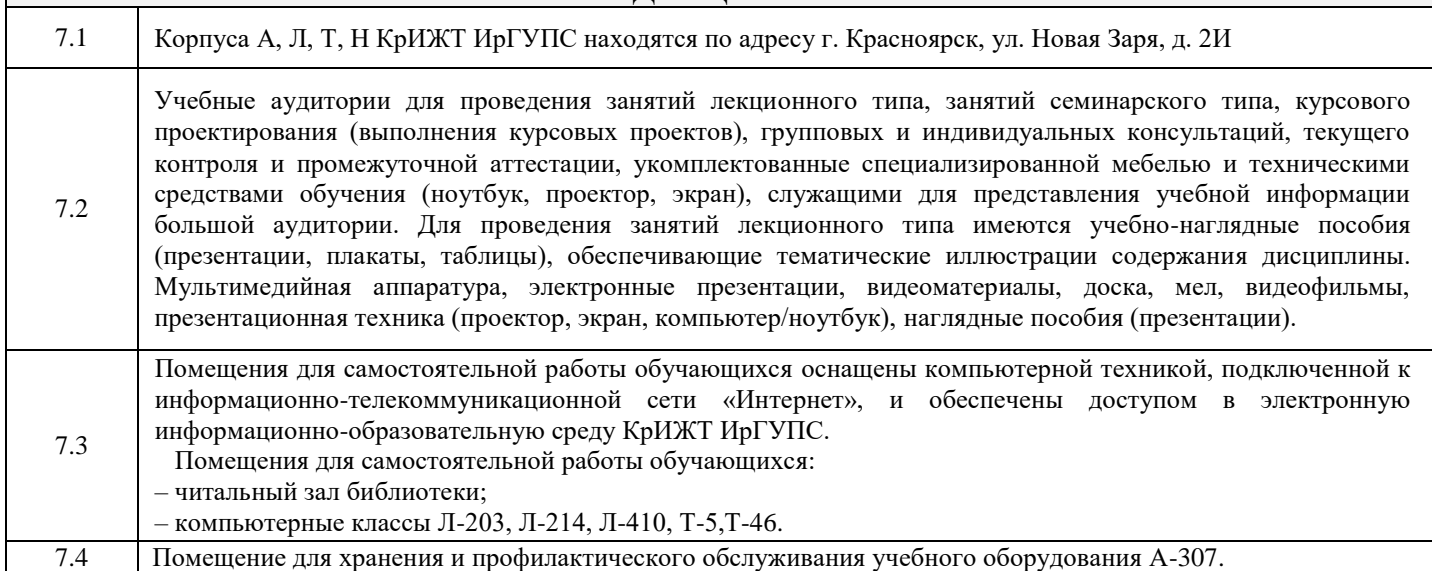

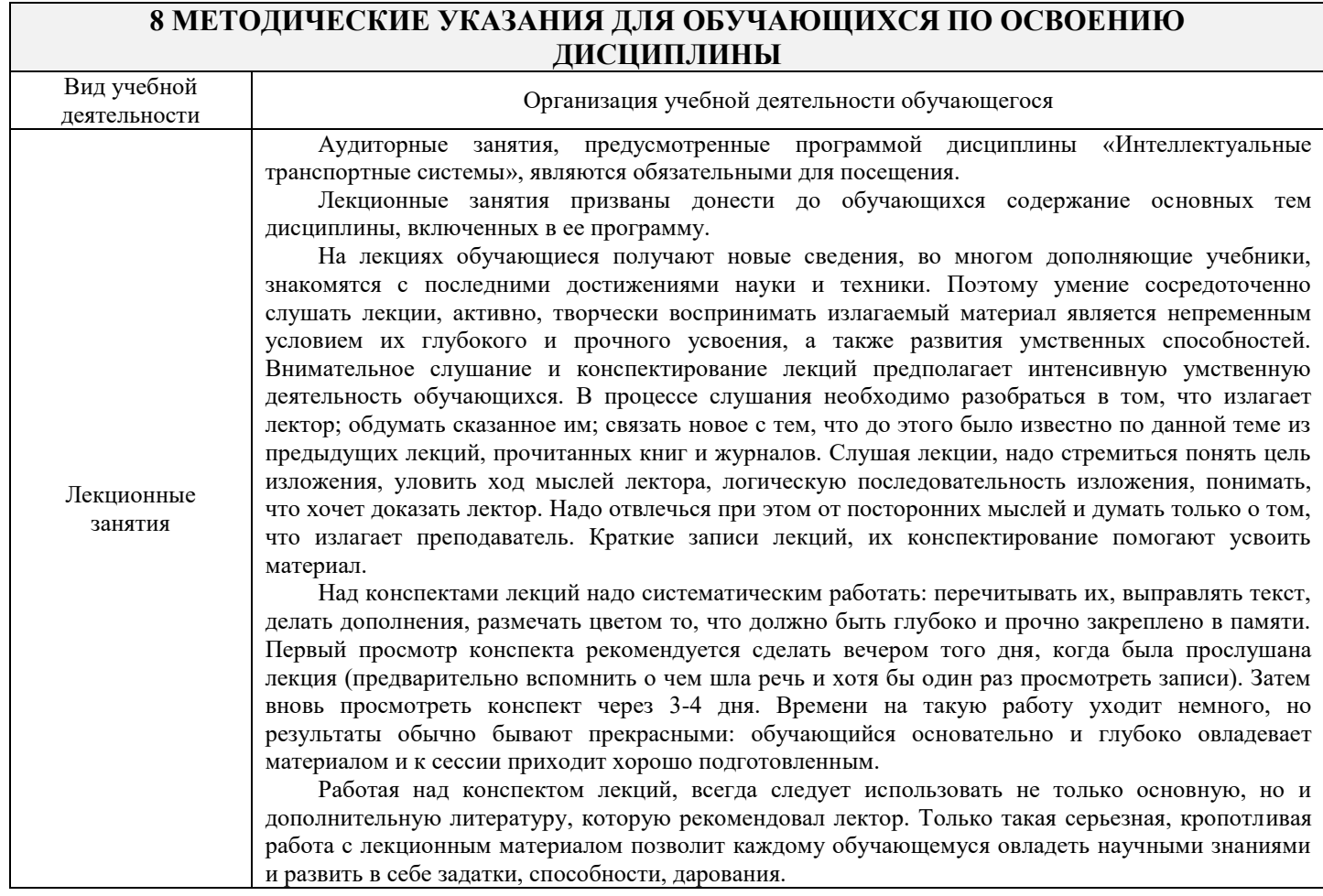

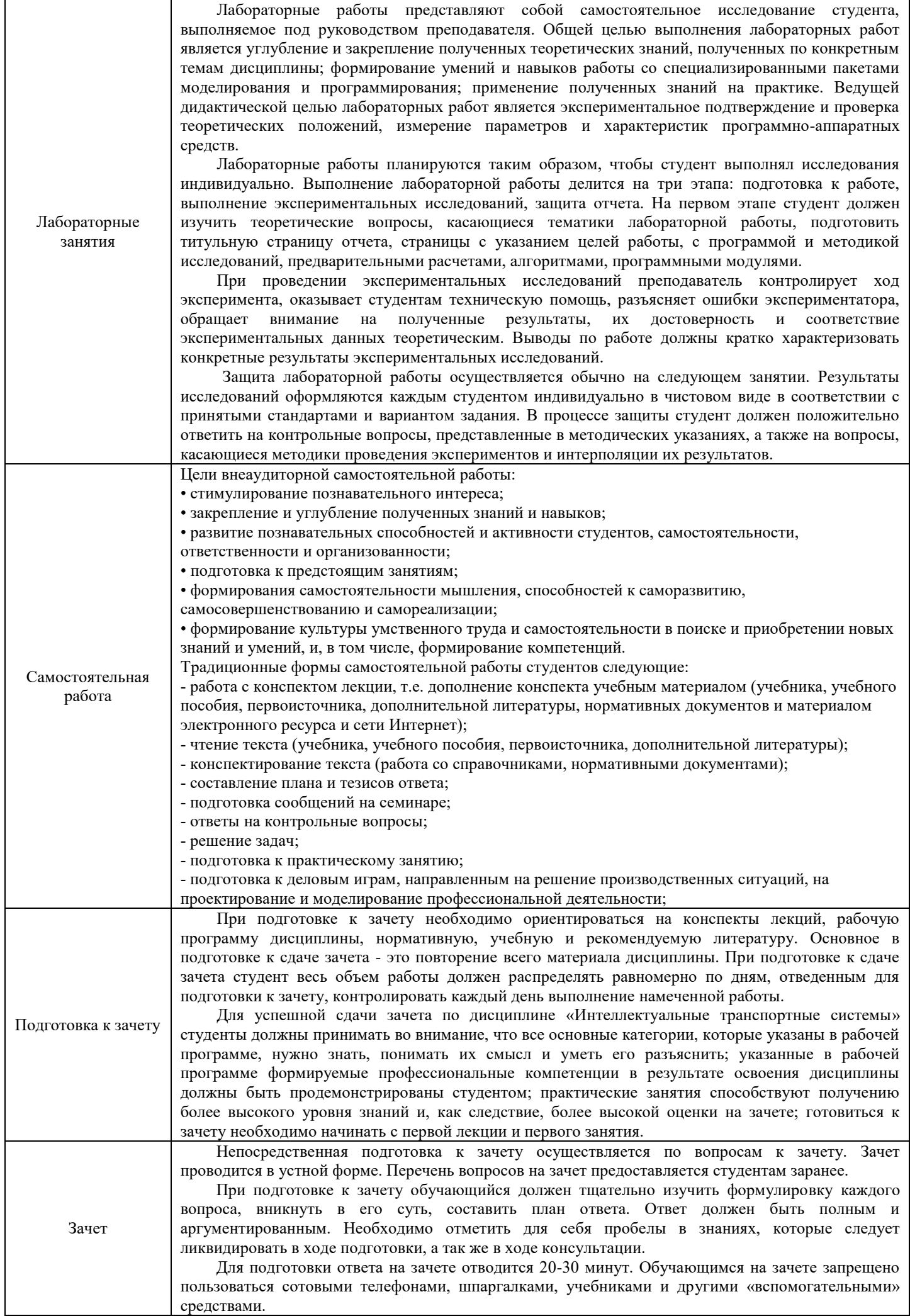

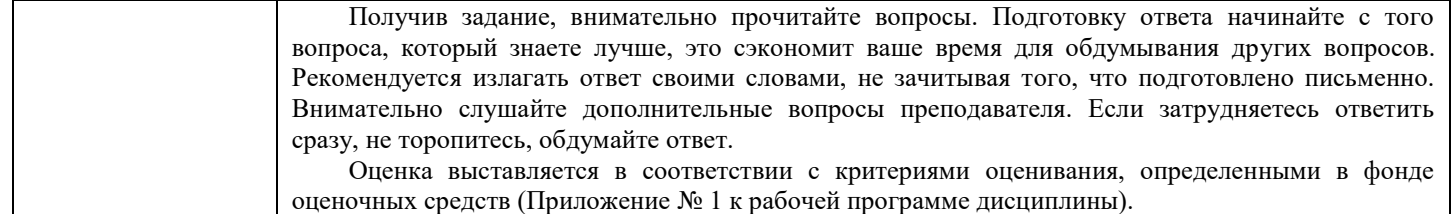

Комплекс учебно-методических материалов по всем видам учебной деятельности, предусмотренным рабочей программой дисциплины, размещен в электронной информационно-образовательной среде КрИЖТ ИрГУПС, доступной обучающемуся через его личный кабинет и Электронную библиотеку (ЭБ КрИЖТ ИрГУПС) <u>[http://irbis.krsk.irgups.ru](http://irbis.krsk.irgups.ru/)</u>

# Лист регистрации дополнений и изменений рабочей программы дисциплины

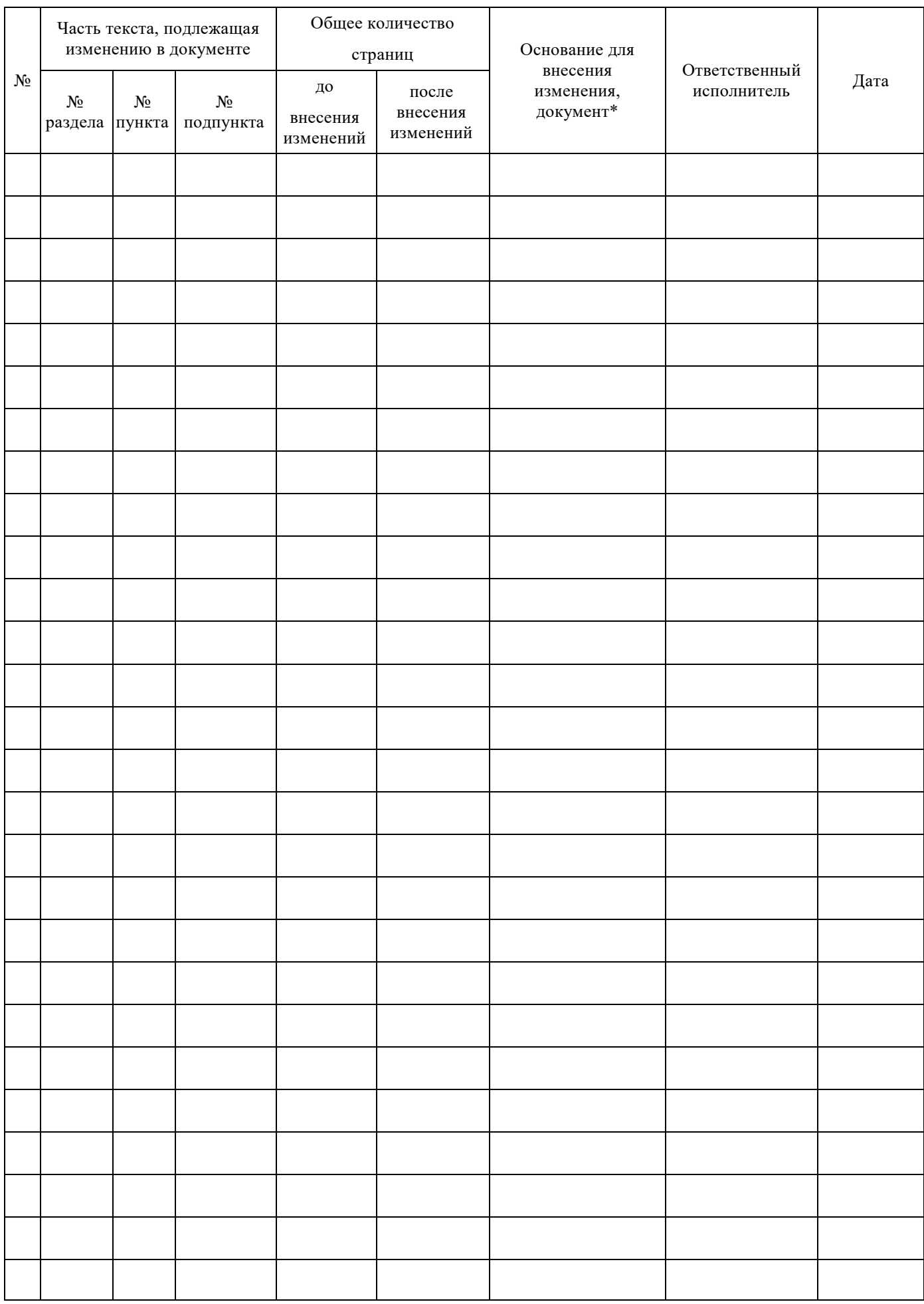

**Приложение 1 к рабочей программе по дисциплине Б1.В.ДВ.11.02 « Интеллектуальные транспортные системы»**

# **ФОНД ОЦЕНОЧНЫХ СРЕДСТВ для проведения текущего контроля успеваемости и промежуточной аттестации по дисциплине**

# **Б1.В.ДВ.11.02 Интеллектуальные транспортные системы**

Фонд оценочных средств разработан в соответствии с ФГОС по дисциплине Б1.В.ДВ.11.02 «Интеллектуальные транспортные системы» направление подготовки «Технология транспортных процессов» профиль Логистика и менеджмент на транспорте, утвержденным Приказом Министерства образования и науки Российской Федерации от 06.03.2015 № 165, и учебного плана по направлению подготовки «Управление Технология транспортных процессов», одобренного Учёным советом КрИЖТ ИрГУПС от 20.05.2019 г. Протокол № 10

Фонд оценочных средств для проведения текущего контроля успеваемости и промежуточной аттестации по дисциплине Б1.В.ДВ.11.02 «Интеллектуальные транспортные системы» прошел экспертизу на соответствие требованиям ФГОС по направлению подготовки «Технология транспортных процессов» (уровень бакалавриата), рассмотрен и рекомендован к внедрению на заседании секции СОП по направлению подготовки «Технология транспортных процессов»

## **1 Перечень компетенций с указанием этапов их формирования в процессе освоения образовательной программы**

Дисциплина «Информационные технологии на транспорте» участвует в формировании компетенции:

 **ОПК-1**: способностью решать стандартные задачи профессиональной деятельности на основе информационной и библиографической культуры с применением информационно-коммуникационных технологий и с учетом основных требований информационной безопасности;

 **ПК-31:** способностью к кооперации с коллегами по работе в коллективе, к совершенствованию документооборота в сфере планирования и управления оперативной деятельностью транспортной организации.

### **Таблица траекторий формирования у обучающихся компетенций ОПК-1, ПК-31 при освоении образовательной программы (очная форма обучения)**

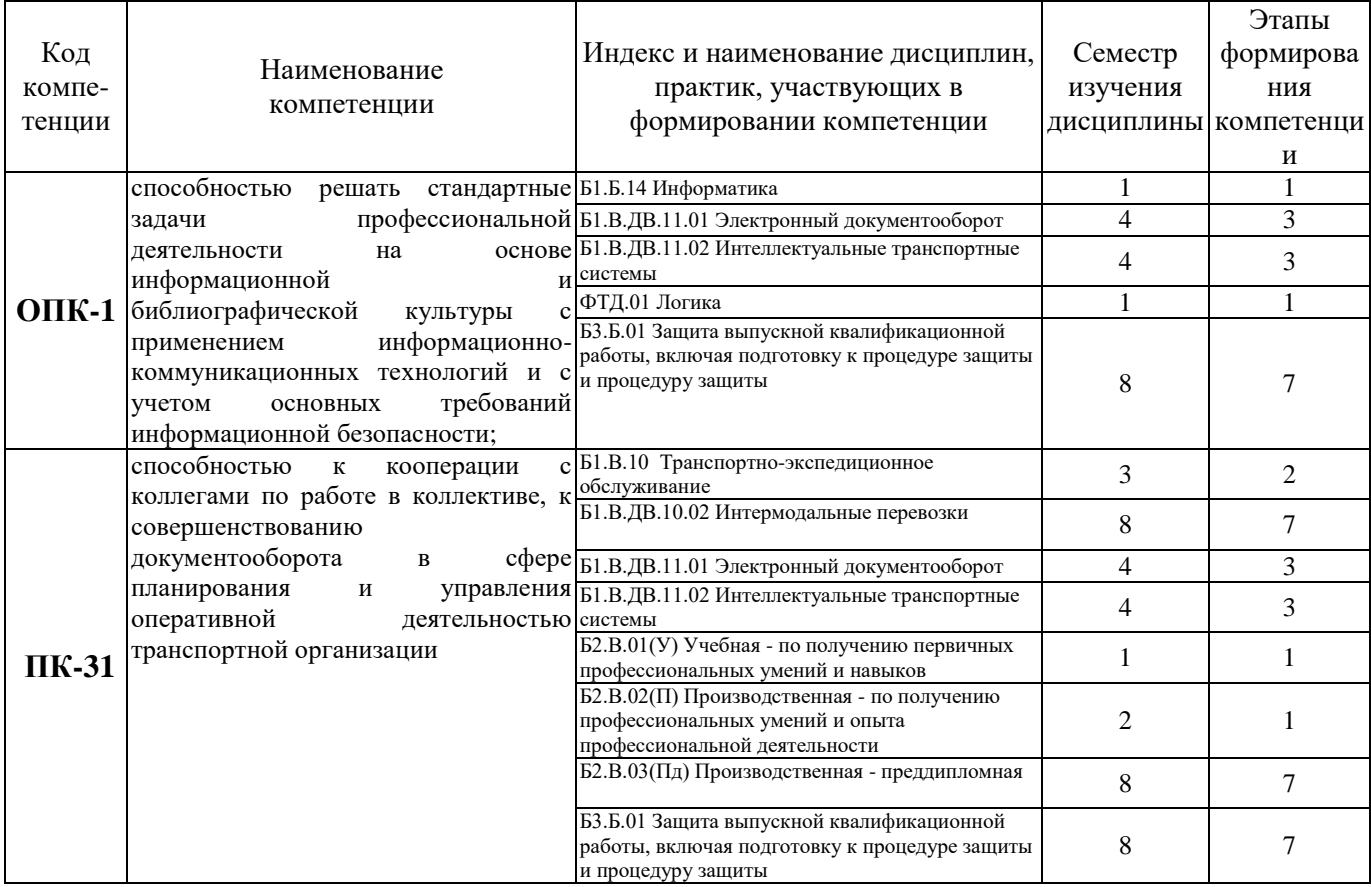

### **Таблица траекторий формирования у обучающихся компетенций ОПК-1, ПК-31 при освоении образовательной программы (заочная форма обучения)**

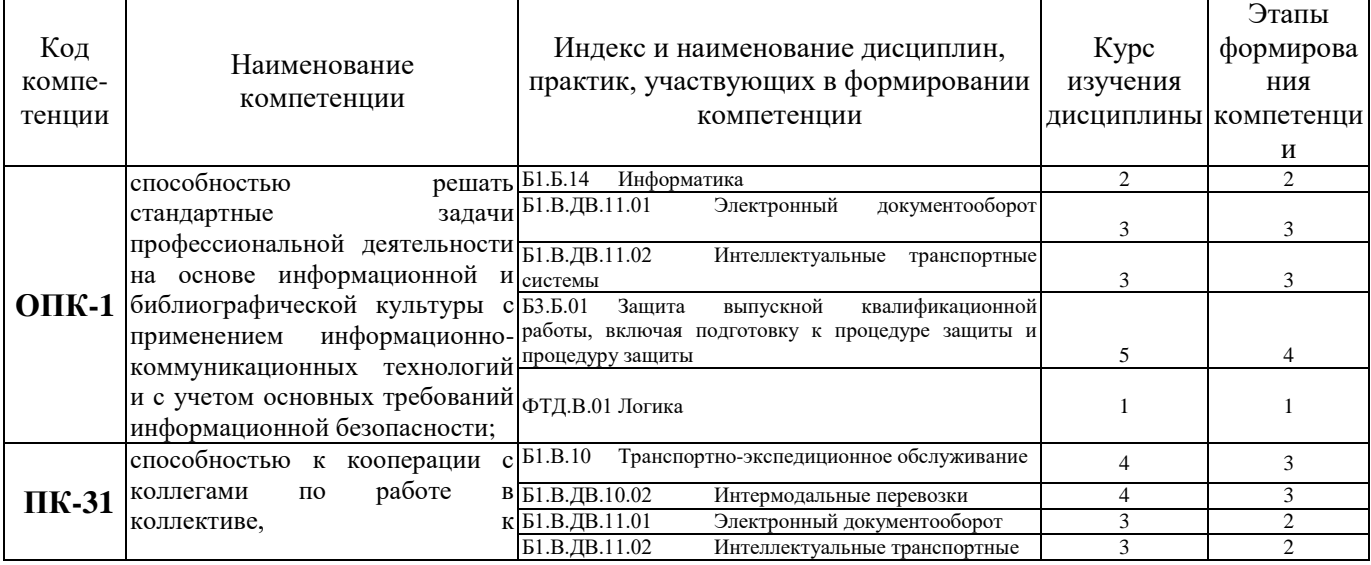

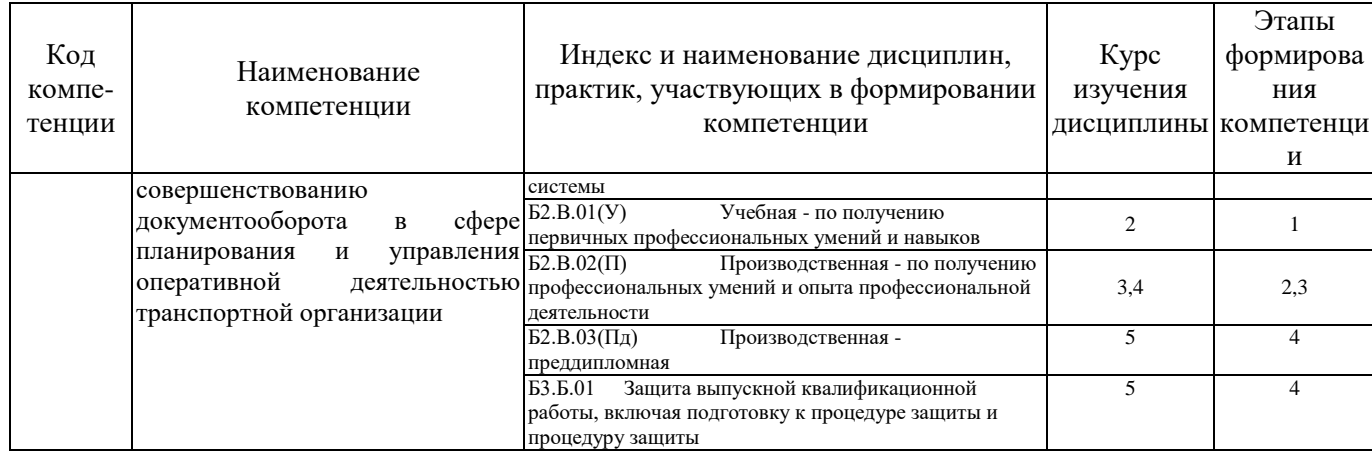

### **Таблица соответствия уровней освоения компетенций ОПК-1, ПК-31 планируемым результатам**

![](_page_13_Picture_514.jpeg)

![](_page_14_Picture_515.jpeg)

#### **Программа контрольно-оценочных мероприятий за период изучения дисциплины (очная форма)**

![](_page_14_Picture_516.jpeg)

![](_page_15_Picture_386.jpeg)

**Программа контрольно-оценочных мероприятий за период изучения дисциплины (заочная форма)**

![](_page_16_Picture_428.jpeg)

## **2 Описание показателей и критериев оценивания компетенций на различных этапах их формирования, описание шкал оценивания**

Контроль качества освоения дисциплины включает в себя текущий контроль успеваемости и промежуточную аттестацию. Текущий контроль успеваемости и промежуточная аттестация обучающихся проводятся в целях установления соответствия достижений обучающихся поэтапным требованиям образовательной программы к результатам обучения и формирования компетенций.

Текущий контроль успеваемости – основной вид систематической проверки знаний, умений, навыков обучающихся. Задача текущего контроля – оперативное и регулярное управление учебной деятельностью обучающихся на основе обратной связи и корректировки. Результаты оценивания учитываются в виде средней оценки при проведении промежуточной аттестации.

Для оценивания результатов обучения используется четырехбалльная шкала: «отлично», «хорошо», «удовлетворительно», «неудовлетворительно».

Перечень оценочных средств, используемых для оценивания компетенций на различных этапах их формирования, а так же краткая характеристика этих средств приведены в таблице

![](_page_16_Picture_429.jpeg)

![](_page_17_Picture_310.jpeg)

### **Критерии и шкалы оценивания компетенций в результате изучения дисциплины при проведении промежуточной аттестации в форме зачета, а также шкала для оценивания уровня освоения компетенций**

![](_page_17_Picture_311.jpeg)

## **Критерии и шкалы оценивания результатов обучения при проведении текущего контроля успеваемости**

![](_page_18_Picture_221.jpeg)

![](_page_18_Picture_222.jpeg)

### **Критерии и шкала оценивания результатов выполнения заданий репродуктивного уровня (практическая работа)**

![](_page_18_Picture_223.jpeg)

### **Критерии и шкалы оценивания результатов обучения при проведении текущего контроля успеваемости**

### Критерии и шкала оценивания результатов решения кейс-задачи

![](_page_18_Picture_224.jpeg)

![](_page_19_Picture_236.jpeg)

#### **Критерии и шкала оценивания при собеседовании**

![](_page_19_Picture_237.jpeg)

# **3 Типовые контрольные задания или иные материалы, необходимые для оценки знаний, умений, навыков и (или) опыта деятельности, характеризующих этапы формирования компетенций в процессе освоения образовательной программы**

### *3.1 Типовые контрольные задания для практической работы*

Варианты заданий выложены в ИР «Енисей» (ИР «Енисей»- [http://newsdo.krsk.irgups.ru/\)](http://newsdo.krsk.irgups.ru/), доступной обучающемуся через его личный кабинет.

Ниже приведены образцы типовых вариантов заданий по темам, предусмотренным рабочей программой.

Образец типового варианта заданий для практической работы

### **1** *Пример задачи*

- Провести расчет (проверку) контрольных знаков кода станции в соответствии с вариантом.

- Разработать блок-схему алгоритма расчета (проверки) контрольных знаков кода станций.

- Табличные процессоры. Основные принципы работы в MS Excel

### *3.2 Типовые контрольные задания по написанию конспекта*

Темы конспектов, предусмотренных рабочей программой дисциплины:

- информационные системы;
- навигационные системы;
- опыт создания информационных систем на транспорте;

-интеллектуальные системы управления движением транспортного потока на автомобильных магистралях;

-внутренние системы интеллектуального транспортного средства

- Внешние системы интеллектуального транспортного средства.

### **3.3 Типовые контрольные задания репродуктивного уровня**

Ниже приведены образцы типовых вариантов заданий репродуктивного уровня, предусмотренных рабочей программой дисциплины и подробно описаны в МУ для самостоятельной работы студентов:

подготовка сообщений на семинаре;

подготовка рефератов на заданную тему.

### **3.4 Типовые контрольные задания реконструктивного уровня**

Варианты заданий выложены в ИР «Енисей» (ИР «Енисей»- [http://newsdo.krsk.irgups.ru/\)](http://newsdo.krsk.irgups.ru/), доступной обучающемуся через его личный кабинет и заключается в подготовке и написании доклада/статьи на конференцию, а также и подробно описаны в МУ для самостоятельной работы студентов:

### *3.3 Перечень теоретических вопросов к зачету*

(для оценки знаний)

- 1. Опишите структуру ИТС.
- 2. Назовите основные термины и определения.
- 3. Кратко опишите кратко архитектуру ИТС.
- 4. Опишите особенности современных систем управления транспортными потоками.
- 5. Перечислите основные интеллектуальные системы, обеспечивающие повышение безопасности движения.
- 6. Перечислите и кратко опишите подсистемы ИТС, обеспечивающие контроль состояния дороги и верхнего строения пути.
- 7. Перечислите и кратко опишите информационные системы, воздействующие на транспортный поток.
- 8. Перечислите особенности информационной системы тоннелей как составной части ИТС.
- 9. Кратко опишите коммуникационную структуру ИТС.
- 10. Опишите мировой опыт в создании интеллектуальных транспортных средств.
- 11. Перечислите основные внешние системы интеллектуального транспортного средства.
- 12. Кратко опишите системы помощи водителю для безопасного вождения.
- 13. Опишите мировой опыт построения ИТС.
- 14. В каких случаях целесообразно применять имитационное моделирование?
- 15. Опишите кратко работу симулятора индивидуальной оценки воздействия на водителя.
- 16. Какие экономические риски существуют при реализации плана разработки и внедрения ИТС?
- 17. Какие методы могут быть использованы при оценке рисков?
- 18. Какие технические комитеты (ТК) Росстандарта имеют отношение к ИТС?
- 19. Перечислите основные задачи государственной стратегии в области ИТС.
- 20. Опишите идеологическую основу построения государственной стратегии в области ИТС.
- 21. Какие основные принципы должны соблюдаться при создании национальной концепции технического регулирования в сфере ИТС?
- 22. Дайте определение технологии в широком и узком смыслах этого слова.
- 23. Дайте определение информационной технологии.
- 24. Назовите основные составляющие эволюционной модели технических достижений человечества в области средств связи, обработки, накопления, хранения, отображения информации и промышленности.
- 25. Из каких элементов состоит автоматизированная информационная система?
- 26. Какие основные составляющие входят в автоматизированную информационную технологию?
- 27. Назовите основные составляющие классификации автоматизированной информационной технологии.
- 28. Перечислите стадии разработки и этапы проектирования автоматизированной информационной системы.
- 29. Какова основная роль пользователя в создании автоматизированной информационной системы?
- 30. Что лежит в основе концепции новой информационной технологии?
- 31. Что такое АРМ?
- 32. Что такое АССУД?
- 33. Что такое АСУД?

### **3.7 Перечень типовых простых практических заданий к зачету**

(для оценки умений)

### *Задание 1.*

- Провести расчет (проверку) контрольных знаков кода станции, кода груза, кода контейнера в соответствии с вариантом.

- Разработать блок-схему алгоритма расчета (проверки) контрольных знаков кода станций. *Задание 2*

- Разработка структуры базы данных транспортного предприятия.

*Задание 3*

-Формирование заявки клиента

*Задание 4*

- Форматный и логический контроль информации.- Составить таблицу выявленных ошибок указать номер фразы и поля.

### **4 Методические материалы, определяющие процедуру оценивания знаний, умений, навыков и (или) опыта деятельности, характеризующих этапы формирования компетенций**

В таблице приведены описания процедур проведения контрольно-оценочных мероприятий и процедур оценивания результатов обучения с помощью спланированных оценочных средств в соответствии с рабочей программой дисциплины

![](_page_21_Picture_223.jpeg)

Для организации и проведения промежуточной аттестации (в форме зачета/экзамена) составляются типовые контрольные задания или иные материалы, необходимые для оценки знаний, умений, навыков и (или) опыта деятельности, характеризующих этапы формирования компетенций в процессе освоения образовательной программы:

– перечень теоретических вопросов к зачету/экзамену для оценки знаний;

– перечень типовых простых практических заданий к зачету/экзамену для оценки умений;

– перечень типовых практических заданий к зачету/экзамену для оценки навыков и (или) опыта деятельности.

Перечень теоретических вопросов и перечни типовых практических заданий разного уровня сложности к зачету/экзамену обучающиеся получают в начале семестра через электронную информационно-образовательную среду ИР «Енисей! (личный кабинет обучающегося).

### **Описание процедур проведения промежуточной аттестации в форме зачета**

#### **и оценивания результатов обучения**

При проведении промежуточной аттестации в форме зачета будут использованы результаты текущего контроля успеваемости в течение семестра. Оценочные средства и типовые контрольные задания текущего контроля, позволяют оценить знания, умения и владения навыками/опытом деятельности обучающихся при освоении дисциплины. С целью использования результатов текущего контроля успеваемости, преподаватель подсчитывает среднюю оценку уровня сформированности компетенций обучающегося (сумма оценок, полученных обучающимся, делится на число оценок).

#### **Шкала и критерии оценивания уровня сформированности компетенций в результате изучения дисциплины при проведении промежуточной аттестации в форме зачета по результатам текущего контроля (без дополнительного аттестационного испытания)**

![](_page_22_Picture_88.jpeg)

Если оценка уровня сформированности компетенций обучающегося не соответствует критериям получения зачета без дополнительного аттестационного испытания, то промежуточная аттестация в форме зачета по дисциплине проводится с проведением аттестационного испытания в форме собеседования по перечню теоретических вопросов и типовых практических задач (не более двух теоретических и двух практических). Промежуточная аттестация в форме зачета с проведением аттестационного испытания в форме собеседования проходит на последнем занятии по дисциплине.

Обучающиеся, не защитившие в течение семестра практическую работу, предусмотренную рабочей программой дисциплины, должны, прежде чем получить теоретические вопросы и практические задания.